# **Distribution EOLE - Tâche #22317**

Scénario # 22222 (Terminé (Sprint)): Corriger les dysfonctionnement rencontrés à l'upgrade 2.5.2 vers 2.6.2

# **Configurer les Upgrade-Auto automatique (Jenkins)**

04/12/2017 12:39 - Joël Cuissinat

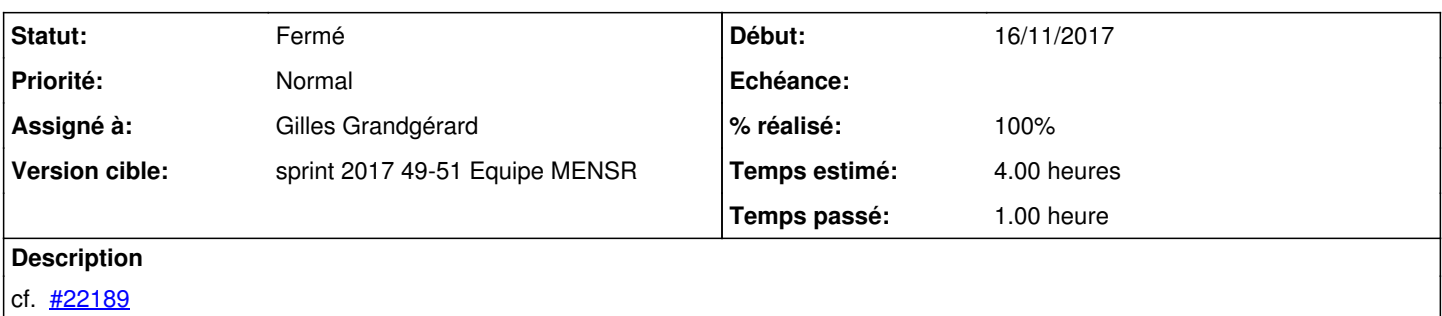

#### **Révisions associées**

## **Révision 71aabed2 - 05/12/2017 09:00 - Gilles Grandgérard**

Activation Upgrade-Auto vers 2.6.2

#### **Révision 00cccb5c - 07/12/2017 13:30 - Joël Cuissinat**

Revert "ALLOW\_BETA à faux par défaut"

This reverts commit 4b1b24c637f9f22baf60aafe4b287ae32002e8b2.

Ref: #22317

### **Historique**

# **#1 - 06/12/2017 16:05 - Gilles Grandgérard**

*- Statut changé de Nouveau à Résolu*

## **#2 - 06/12/2017 16:11 - Joël Cuissinat**

*- Assigné à mis à Joël Cuissinat*

## **#3 - 06/12/2017 16:12 - Joël Cuissinat**

*- Assigné à changé de Joël Cuissinat à Gilles Grandgérard*

## **#4 - 06/12/2017 16:12 - Joël Cuissinat**

*- Restant à faire (heures) changé de 4.0 à 0.25*

# **#5 - 07/12/2017 11:40 - Joël Cuissinat**

*- % réalisé changé de 0 à 100*

## **#6 - 20/12/2017 11:34 - Joël Cuissinat**

#### *- Statut changé de Résolu à Fermé*

*- Restant à faire (heures) changé de 0.25 à 0.0*